# <span id="page-0-3"></span><span id="page-0-2"></span>The **bondgraphs** package<sup>\*</sup>

Geert Folkertsma g.a.folkertsma@ieee.org

November 27, 2014

#### Abstract

The bondgraphs package is used to draw bond graphs in LaTeX. It uses a recent version (3.0+) of TikZ for the drawing, hence, it is mainly a set of TikZ styles that makes the drawing of bond graphs easier.

## 1 Introduction

A bond graph is a graphical representation of a physical dynamic system. The graph consists of nodes—junctions and elements—and edges—bonds—just like any other graph. This package, **bondgraphs**<sup>[1](#page-0-0)</sup>, is made to facilitate the drawing of bondgaphs in LATEX. For more information about bondgraphs, we suggest the original introduction by Henry Paynter ("Analysis and Design of Engineering Systems," ISBN 0-262-16004-8) or the PhD thesis "Physical systems theory in terms of bond graphs" by P.C. Breedveld, ISBN 90-9000599-4.

Note that this package relies on a very recent version of TikZ/pgf, namely 3.0. This version is shipped with recent  $(2014+)$  versions of  $\cancel{B}T\cancel{F}X$ .

To conclude this introduction, [Figure 1](#page-0-1) shows two analogous physical systems and the corresponding bondgraph.

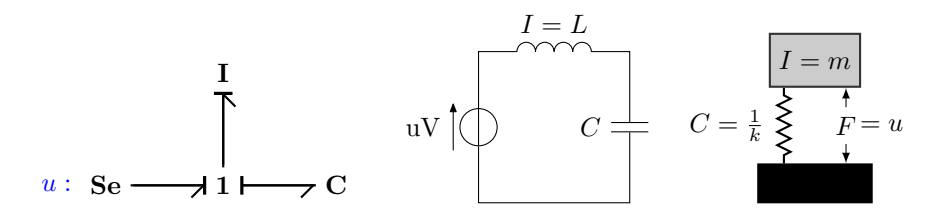

<span id="page-0-1"></span>Figure 1: Two analogous physical systems: in the electrical and mechanical domain; and the bondgraph that describes both.

<sup>\*</sup>This document corresponds to bondgraphs v1.0, dated  $2014/11/27$ .

<span id="page-0-0"></span><sup>1</sup>From now on, we will write "bondgraphs" as a single word.

## 2 Usage

The bondgraphs package provides styles for complete bondgraph drawing, as well as text-mode commands to draw or typeset single bonds or elements, useful e.g. when explaining concepts or referring to elements in a complete bondgrahp.

## 2.1 Text-mode

#### <span id="page-1-1"></span>2.1.1 Bonds

```
\bond \bond [\langle drawing\ options\rangle]
```
The **\bond** command draws a single bond from left to right, like so:  $\rightarrow$  . The drawing options can be used to specify causality and various colours and labels, as demonstrated in the table below. Note: the diff and error are redefined to grey when using the package option grey.

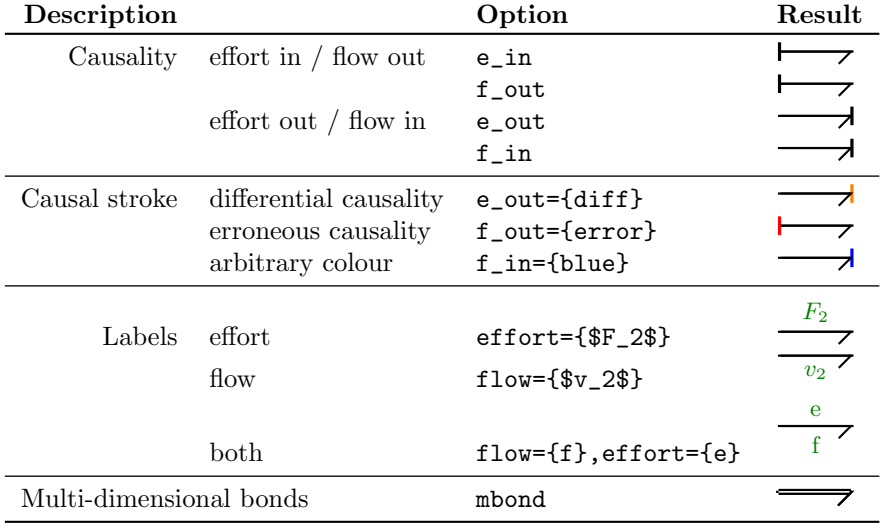

Note that the bond label colour can be set with the bondlabelcolour package option, which is dark green by default, or grey when the grey package option is used.

Any option that is not recognised as one of the options listed in the above table is passed on to the TikZ drawing command. This allows for example the colouring of a bond, or the changing of a causal stroke width<sup>[2](#page-1-0)</sup>. A (rather extreme) example:

\bond[green,ultra thick,e\_in={line width=5pt,width=20pt,orange!60}] gives  $\overline{\phantom{a}}$ .

<span id="page-1-0"></span> $2$ This is actually already used in the table, with the f<sub>in=blue</sub> option

#### 2.1.2 Elements

\bgelement \bgelement [ $\{options\}$ ]  $\{{element\}$ }

Like \bond, \bgelement typesets a single bondgraph element in text, which is most useful when referring to elements in a complete bondgraph drawing. In contrast to the \bond command, \bgelement does not use TikZ for drawing, but LATEX typesetting. The following table shows the various options:

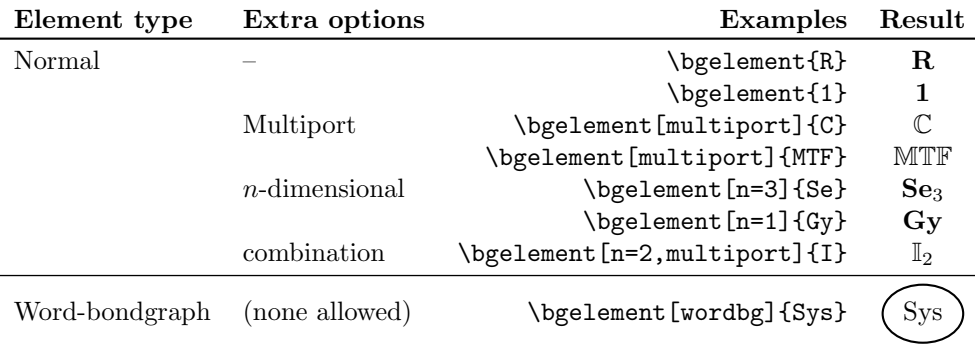

Note that the word-bondgraph element is exception to the no-TikZ rule: it is drawn as an elliptical TikZ node, with argument  $\{\langle element \rangle\}$  passed as node contents. Hence, it is possible to do something like:

\bgelement[wordbg]{\bgelement[n=4]{Environment}},

which gives  $\widehat{f_{\text{Environment}_4}}$ 

#### 2.2 Drawing mode

While the text-mode commands have their uses, the most important part of this package is the drawing of actual bondgraphs. Because the drawing of bonds has been implemented using TikZ styles, the drawing of bondgraphs comes down to drawing nodes and connecting edges using TikZ. There are examples in the next section [\(Section 3: Examples\)](#page-6-0); here only the basic structure is explained.

Note that, because all drawing is done in TikZ, it is very easy to make use of TikZ's advanced positioning features and other libraries. By default, the TikZlibraries shapes and positioning are loaded; the example section demonstrates their use.

#### 2.2.1 Bonds

Bonds are drawn using the bond style on a path or an edge. Because the text-mode \bond command actually draws an edge with the bond style appended to the optional  $\left[\langle \text{drawing options} \rangle\right]$  (see [Section 2.1.1: Bonds\)](#page-1-1), all the options explained there are applicable in drawing mode, too. The example below shows how to draw bonds inside a tikzpicture environment:

\begin{tikzpicture}  $\d{raw[bond] (0,0) -- (1,0);}$  $\dagger$  (0,-.5) edge[bond,effort={e}]  $(1,-.5)$ ; \draw[bond,e\_in={diff}] (0,-1) to (2,-1.5); \end{tikzpicture}

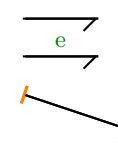

bonds A special drawing style is defined, bonds, which appends the bond style to all edges on the path. It is useful when drawing a lot of bonds in one go—just remember to use edge rather than to or  $-$  between nodes or coordinates:

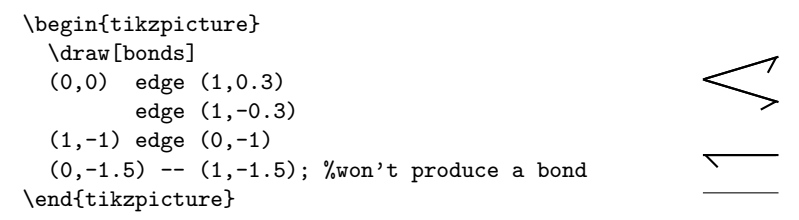

Finally, a silly drawing that shows the half-arrow stroke always points down:

\begin{tikzpicture} \foreach \a in {0,30,...,350}  ${\dagger} (0,0) -- (\a:1);}$ \end{tikzpicture}

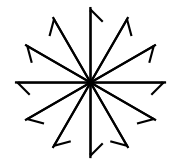

There are two more things to mention on the subject of bonds drawing:

- 1. the package option curly will change the straight half-arrow into a curly one;
- 2. some people prefer the half-arrow stroke to point left or down; this can be tweaked at the top of the generated .sty file (see [Section 4.3: Bonds\)](#page-12-0), which might become a package option in the future.

## 2.2.2 Elements

Elements and junctions are drawn as TikZ nodes, with the bgelement style. This style does two things: it typesets the label text in bold (\bfseries) and defines a special label style for element labelling. Some examples:

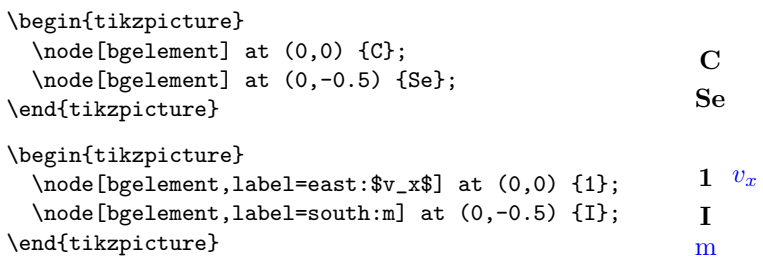

Note that the element label colour can be set with the labelcolour package option, which is blue by default, or grey when the grey package option is used.

Important note: the bgelement TikZ style is not the same as the \bgelement text-mode macro. There is a multiport option/style that works by a lucky stroke, typesetting the node text in blackboard bold font, but it is recommended to instead use the \bgelement macro inside the node text for more advanced elements:

\tikz \node {\bgelement[multiport,n=2]{RS}} ; gives  $\mathbb{RS}_2$ 

## 2.3 The bondgraph environment

bondgraph The bondgraphs package currently defines only one environment: the bondgraph environment. It is actually an alias for the tikzpicture environment, with two convenient options passed to it automatically:

- 1. every node gets the style bgelement;
- 2. every edge gets the style bond appended to it.

Any options passed to the bondgraph environment are passed along to the tikzpicture environment. Note that while this environment is a convenient shorthand to quickly draw bondgraphs, the fact that the styles get appended to every node and edge mean that it is only suitable for pure bondgraphs—no signal lines, no block diagrams, et cetera, since they would be warped by the bondgraph-specific styles.

```
\begin{bondgraph}
  \node (Se) {Se};
  \node[right=1 of Se] (R) {R};
  %use 'edge': 'to' or '--' has no bond style
  \draw (Se) edge (R);
\end{bondgraph}
                                                          Se \longrightarrow R
```
## <span id="page-6-0"></span>3 Examples

This section contains some basic and more advanced examples of the bondgraphs package usage.

### 3.1 Various bonds

Example picture, showing bonds from and to several nodes, using the bond style and causality  $({e, f}$ .  ${\in, f}$  out) options, including bond colours and causal stroke colours:

$$
\begin{array}{c}\n\begin{array}{c}\n\text{c} \\
\text{d} \\
\hline\n\end{array} \\
\begin{array}{c}\n\text{d} \\
\text{d} \\
\hline\n\end{array}\n\end{array}
$$

Source:

```
\begin{tikzpicture}
   \node (a) at (0,0) {a};
   \node (b) at (1,0) {b};
   \node (c) at (1,1) {c};
   \node (d) at (2,0) {d};
   \node (e) at (1,-1) {e};
   \node (f) at (2,0.9) {f};
   \draw[bond,e_in] (a) -- (b);
   \draw[bond,e_out] (b) -- (c);
   \dagger \dagger \dagger \dagger \dagger \dagger \dagger \dagger \dagger \dagger \dagger \dagger \dagger \dagger \dagger \dagger \dagger \dagger \dagger \dagger \dagger \dagger \dagger \dagger \dagger \dagger \dagger \dagger \dagger \dagger \dagger \dagger \dagger \dagger \dagger \dagger \dagger\draw[bond,red,f_out={blue}] (b) -- (e);
   \draw[mbond] (b) -- (f);
\end{tikzpicture}
```
### 3.2 bgelement nodes

Example showing the bgelement node style and again bonds between them:

```
\text{Se} \longrightarrow 1 \longrightarrow CSource:
 \begin{tikzpicture}
   \node[bgelement] (Se) at (0,0) {Se};
   \node[bgelement] (one) at (2,0) {1};
   \node[bgelement] (C) at (4,0) {C};
   \draw[bond,f_in] (Se) -- (one);
   \draw[f_in={orange},bond] (one) -- (C);
 \end{tikzpicture}
```
#### 3.3 Large motor model

Large motor model, with a scope that sets the bgelement style for each node; and uses a short-hand edge for all the bonds, with the bonds style that sets the bond style for each edge. Uses the positioning TikZ-library.

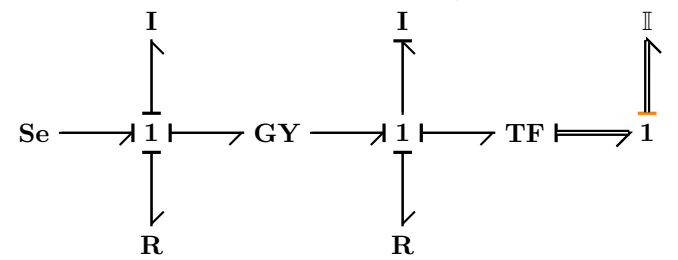

Source:

```
\begin{tikzpicture}[scale=0.7]
  \begin{scope}[every node/.style={bgelement}]
  \node (Se) at (0,0) {Se};
  \node[right=1 of Se] (i) {1};
  \node[above=1 of i] (Iel) {I};
  \node[below=1 of i] (Rel) {R};
  \node[right=1 of i] (GY) {GY};
  \node[right=1 of GY] (w) {1};
  \node[above=1 of w] (Im) {I};
  \node[below=1 of w] (Rm) {R};
  \node[right=1 of w] (TF) {TF};
  \node[right=1 of TF] (ww) {1};
  \node[above=1 of ww,multiport] (Iw) {I};
  \end{scope}
  \draw[bonds]
  (Se) edge [e_out] (i)
  (i) edge [e_in] (Iel)
        edge [e_in] (Rel)
        edge [e_in] (GY)
  (GY) edge [e_out] (w)
  (w) edge [e_out] (Im)
        edge [e_in] (Rm)
        edge [e_in] (TF)
  (TF) edge [mbond,e_in] (ww)
  (ww) edge [mbond,e_in={diff}] (Iw);
\end{tikzpicture}
```
8

## 3.4 bondgraph environment

Example of the same bondgraph, twice: once manually with a tikzpicture environment and the every node/.style=bgelement; every edge/.append style=bond; once with the bondgraph environment that is an alias for tikzpicture but sets these styles.

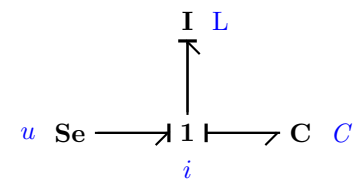

Source:

```
\begin{tikzpicture}[every node/.style={bgelement},every edge/.append style={bond}]
  \node[label=left:$u$] at (0,0) (Se) {Se};
  \node[label=below:$i$,right=1 of Se] (i) {1};
  \node[label=right:L,above=1 of i] (L) {I};
  \node[label=right:\textit{C},right=1 of i] (C) {C};
  \draw
    (Se) edge[e_out] (i)
    (i) edge[e_out] (L)
          edge[f_out] (C);
```
\end{tikzpicture}

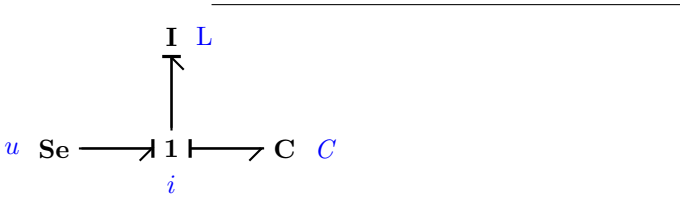

Source:

```
\begin{bondgraph}
  \node[label=left:$u$] at (0,0) (Se) {Se};
  \node[label=below:$i$,right=1 of Se] (i) {1};
  \node[label=right:L,above=1 of i] (L) {I};
  \node[label=right:\textit{C},right=1 of i] (C) {C};
  \draw
    (Se) edge[e_out] (i)
    (i) edge[e_out] (L)
          edge[f_out] (C);
\end{bondgraph}
```
### 3.5 Bondgraph in text

Bondgraph in a line of text looks like this:  $\mathbf{Se} \longrightarrow \mathbf{C}$  and here the sentence continues. Notice the use of TikZ's baseline option to align the text with the baseline of the Se-element.

#### Source:

```
Bondgraph in a line of text looks like this: \begin{bondgraph}[baseline=(Se.base)]
  \node(Se){Se};
  \node[right=1 of Se] (C) {C};
  \draw (Se) edge[e_out={orange}] (C);
\end{bondgraph} and here the sentence continues.
Notice the use of \tkz{}'s |baseline| option to align the text with
the baseline of the \bgelement{Se}-element.
```
## 3.6 Bondgaphs mixed with block diagrams

This is a drawing of a simple mechanical system (a force actuator on a mass), where the flow is integrated to find the position, which is then used as input for a PD-controller.

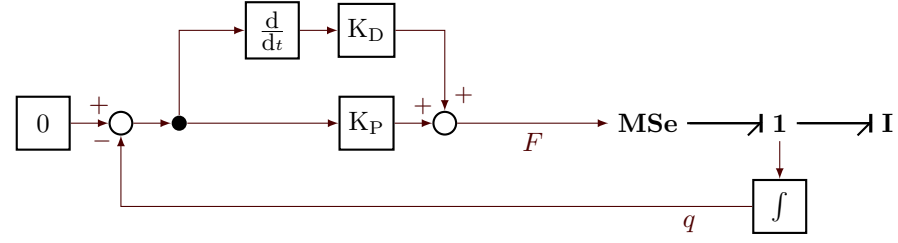

#### Source:

```
\tikzstyle{block}=[minimum width=7mm,minimum height=7mm,draw,thick]
\tikzstyle{plusminus}=[circle,thick,draw,inner sep=0pt,minimum size=3mm]
\tikzstyle{splitter}=[circle,fill,minimum size=2mm,inner sep=0pt]
\tikzstyle{signal} = [-latex, color=red!30!black]
\begin{tikzpicture}
 % The bond graph of a mechanical system
 \begin{scope}[every node/.style={bgelement}]
    \node (one) {1};
    \node[left=1 of one] (MSe) {MSe};
    \node[right=1 of one] (I) {I};
 \end{scope}
  \draw[bonds]
    (MSe) edge [e_out] (one)
    (one) edge [e_out] (I);
 % Position sensor integrator
 \node[block,below=.5 of one] (int) {$\int$};
```

```
% The controller
  \node[plusminus,left=2 of MSe] (pp) {};
  \node[block,left=.5 of pp] (K) {K$_\text{P}$};
  \node[splitter,left=2 of K] (split) {};
  \node[block,above=.5 of K] (D) {K$_\text{D}$};
  \node[block,left=.5 of D] (ddt) {\small \frac{\mbox{d}}{\mbox{d}}t};
  \node[plusminus,left=.5 of split] (pm) {};
  \node[block,left=.5 of pm] (setpoint) {0};
  % Draw all signals
  \begin{scope}[every path/.style={signal}]
    \draw (setpoint) -- node[near end,above]{$+$} (pm);
   \draw (pm) -- (split);
   \draw (split) |- (ddt);
   \langle \text{d} \cdot \rangle -- (D);
   \draw (D) -| node[pos=.9,right]{\small $+$} (pp);
   \langle \text{draw } (\text{split}) -- (K);\draw (K) -- node[near end,above]{\small $+$} (pp);
   \draw (pp) -- node[below]{$F$} (MSe);
    % The position signal
     \langle \text{draw} (one) -- (int);\draw (int) -| node[pos=0.05,below]{$q$} node[pos=.96,left]{\small $-$} (pm);
  \end{scope}
\end{tikzpicture}
```
## 4 Implementation

## 4.1 Dependencies

The package heavily relies on TikZ, but also uses some special fonts to typeset bondgraph elements. Note that bondgraphs uses kvoptions to process package options; that dependency is listed below under [Section 4.2: Options.](#page-11-0)

```
1 (*package)
```

```
2 \NeedsTeXFormat{LaTeX2e}
```

```
3 \ProvidesPackage{bondgraphs}[2014/11/27 v1.0 TikZ-based Bond graphs formatting package]
```
TikZ TikZ does all the drawing for the bondgraphs package, using a number of libraries: the bond half-arrow is from arrows/arrows.meta and is drawn using pathreplacing; positioning isn't really required, but very useful when aligning bondgraph elements; shapes is used for the ellipse around word-bondgraph elements.

```
4 \RequirePackage{tikz}[2013/12/13]
5 \usetikzlibrary{arrows,arrows.meta,decorations.pathreplacing}
6 \usetikzlibrary{positioning}
7 \usetikzlibrary{shapes}
```
As mentioned, amsfonts is used for the mathbb font (multi-port elements) and bm is used to typeset bold math (bold mathbb symbols).

```
8 \RequirePackage{amsfonts}
9 \RequirePackage{bm}
```
# <span id="page-11-0"></span>4.2 Options

```
kvoptions The kvoptions package is used to parse package options.
```
- 10 \RequirePackage{kvoptions}
- 11 \SetupKeyvalOptions{family=bondgraphs,prefix=bondgraphs@}
- 12 \DeclareStringOption[blue]{labelcolour}
- 13 \DeclareStringOption[green!50!black]{bondlabelcolour}
- 14 \DeclareBoolOption[false]{grey}
- 15 \DeclareComplementaryOption{colour}{grey}
- 16 % Options for the bond drawing
- 17 % TODO: curly on double line (multibond) are longer
- 18 \DeclareBoolOption[false]{curly}
- 19 \ProcessLocalKeyvalOptions{bondgraphs}
- colours The bondgraphs package uses colours for labels on bonds and elements, and also to allow the user to easily indicate a differential or erroneous causality, by colouring the causal stroke. Package option "grey" overrides all these colours to grey.
	- 20 \ifbondgraphs@grey
	- 21 \message{Bondgraphs package: greyscale set}
	- 22 \colorlet{diff}{black!60!white}
	- 23 \colorlet{error}{black!40!white}
	- 24 \def\bondgraphs@labelcolour{black!50!white}

```
25 \def\bondgraphs@bondlabelcolour{black!50!white}
26 %TODO: would be nice to have this as a style instead of a colour...
27 \else
28 \message{Bondgraphs package: using colour}
29 \colorlet{diff}{orange}
30 \colorlet{error}{red}
31 \fi
```
#### <span id="page-12-0"></span>4.3 Bonds

```
bonds All bonds are drawn as a (straight or curly) half-arrow with TikZ. The switch/case
      statement makes sure that the half-arrow stroke always points down (cred-
      http://tex.stackexchange.com/questions/208313/
      tikz-pgf-half-arrow-stroke-always-down-left). This orientation can be
      changed to make the stroke always go left or down, never right, by changing
      the -1 in \pgfdecoratedangle-1 to a +45. TODO: make this a package option.
      The argument to this TikZ stile is passed to the draw command, to allow different
      colour/line width/etc.
```

```
32 \tikzset{bond/.style args={#1}{
33 thick,
34 decoration={show path construction,
35 lineto code={
36 \draw[#1,shorten <=1pt]
37 \pgfextra{% +45 i.s.o. -1 for to left or to under, always
38 \pgfmathparse{int((\pgfdecoratedangle-1)/90)}
39 \ifcase\pgfmathresult
40 \ifbondgraphs@curly
41 \tikzset{-{Classical TikZ Rightarrow[length=3 2 0.8,right]}}
42 \else
43 \tikzset{-{Straight Barb[length=3 2 0.8,right]}}
44 \fi
45 \overline{\arctan 45}46 \ifbondgraphs@curly
47 \tikzset{-{Classical TikZ Rightarrow[length=3 2 0.8,left]}}
48 \else
49 \tikzset{-{Straight Barb[length=3 2 0.8,left]}}
50 \setminusfi
51 \over \sqrt{or}52 \ifbondgraphs@curly
53 \tikzset{-{Classical TikZ Rightarrow[length=3 2 0.8,left]}}
54 \else
55 \tikzset{-{Straight Barb[length=3 2 0.8,left]}}
56 \overline{\phantom{a}} \qquad \qquad \text{ifi}57 \else
58 \ifbondgraphs@curly
59 \tikzset{-{Classical TikZ Rightarrow[length=3 2 0.8,right]}}
60 \else
61 \tikzset{-{Straight Barb[length=3 2 0.8,right]}}
62 \overline{\ } \
```

```
63 \qquad \qquad \text{ifi}64 } (\tikzinputsegmentfirst) -- (\tikzinputsegmentlast);
             65 }
             66 },
             67 postaction=decorate
             68 },
             69 bond/.default={}
             70 }
     mbond A multi-bond is simply a bond with a double draw, and lengthened a bit for
             better-looking result
             71 \tikzset{mbond/.style={bond={double,shorten >=-1pt}}}
draw[bonds] Convenience function (style) to draw lots of bonds, using \draw[bonds]
             72 \tikzset{bonds/.style={every edge/.append style={bond}}}
bond labels Provide labelling for effort (above) and flow (below) the bond. TODO: What
             happens when bond is vertical?
             73 \tikzset{
             74 bondlabel/.style={
             75 font=\small,
             76 color=\bondgraphs@bondlabelcolour
             77 },
             78 effort/.style args={#1}{
             79 edge node={node [bondlabel,above]{#1}}
             80 },
             81 effort/.default={},
             82 flow/.style args={#1}{
             83 edge node={node [bondlabel,below]{#1}}
             84 },
             85 flow/.default={}
             86 }
  causality The causal stroke of bonds is drawn as a thick line at the end, or start, of the
             bond. e_in / f_out and f_in / e_out are aliases. The optional argument gets
             passed on to the draw command of the stroke, e.g. to set its colour.
             87 \tikzset{
             88 e_out/.style args={#1}{
             89 -{|[line width=1.2pt,width=7pt,#1]}
             90 },
             91 e_out/.default={black},
             92 f_in/.style args={#1}{
             93 e_out={#1}
```

```
96 {|[line width=1.2pt,width=7pt,#1]}-
97 },
```
},

```
98 e_in/.default={black},
99 f_out/.style args={#1}{
```
e\_in/.style args={#1}{

```
100 e_in={#1}
101 }
102 }
```
bond A simple command to place a bond in text. Simply draw a bond from (0,0) to (1,0), passing on any options to the edge. 103 \newcommand\bond[1][]{% 104 \tikz \draw(0,0) edge[bond,#1] (1,0); 105 }

#### 4.4 Elements

elements Bondgraph elements in TikZ are typeset in bold. It would be nicer to pass the node text through the \bgelement macro that is used for typesetting bondgraph elements in text (see below), but that's not easy. Possibly work around this by using node contents instead, as per [http://tex.stackexchange.com/questions/](http://tex.stackexchange.com/questions/209175/filter-tikz-node-text-through-macro) [209175/filter-tikz-node-text-through-macro](http://tex.stackexchange.com/questions/209175/filter-tikz-node-text-through-macro).

```
106 \tikzset{
```

```
107 bgelement/.style={
108 font=\bfseries,
109 prefix after command= {\pgfextra{
110 \tikzset{every label/.style={
111 % Element label style
112 \bondgraphs@labelcolour,
113 font={\mdseries}
114 }
115 }}}
116 }
117 }
```
Multiport elements are typeset with the mathbb font. The **\bgroup** and **\egroup** actually do nothing and this construction only works by coincidence as explained by egreg in the aforementioned tex.stackexchange topic. TODO: fix this.

```
118 \tikzset{
119 multiport/.style={
120 execute at begin node=$\mathbb\bgroup,
121 execute at end node=\egroup$
122 }
123 }
Word-bg elements: ellipse with text inside
124 \tikzset{
125 wordbgelement/.style={
126 draw,ellipse,minimum size=12pt,thick,font=\mdseries
127 }
128 }
```

```
bgelement Bondgraph elements in text are typeset much more robustly. \pgfkeys is used to
           parse all options. Currently: multiport to typeset in blackboard bold font; n=x
           to add a subscript x to indicate n-dimensional elements.
```

```
129 % Must create the if for multiport and wordbg outside of pgfkeys
130 \newif\ifbondgraphs@bgelement@multiport
131 \newif\ifbondgraphs@bgelement@wordbg
132 \pgfkeys{
133 /bgelement/.is family, %automatically cd to /bgelement when present
134 /bgelement/n/.store in=\bondgraphs@bgelement@n,
135 /bgelement/n=1,
136 %
137 /bgelement/multiport/.is if=bondgraphs@bgelement@multiport,
138 /bgelement/multiport=false,
139 /bgelement/wordbg/.is if=bondgraphs@bgelement@wordbg,
140 /bgelement/wordbg=false,
141 }
142 \newcommand\bgelement[2][]{%
143 \pgfkeys{/bgelement,multiport=false,wordbg=false,#1}%
144 \ifbondgraphs@bgelement@wordbg
Word-bg elements have an ellipse around them and hence are drawn with inline
TikZ.
```

```
145 \tikz[baseline=(the_elm.base)] \node[wordbgelement] (the_elm) {#2};%
146 \else
147 \ifbondgraphs@bgelement@multiport
148 \ifnum\bondgraphs@bgelement@n=1
149 \ensuremath{\mathbb{#2}}%
150 \else
151 \ensuremath{\mathbb{#2}_{\bondgraphs@bgelement@n}}%
152 \overrightarrow{fi}153 \else
154 \ifnum\bondgraphs@bgelement@n=1
155 \textrm{\textbf{#2}}%
156 \text{delse}157 \textrm{\textbf{#2}$_{\bondgraphs@bgelement@n}$}%
158 \fi
159 \fi
160 \fi
161 }
```
## 4.5 Environments

bondgraph When drawing pure bondgraphs, it is convenient to use the bondgraph environment, which is an alias for tikzpicture but with the proper styles set for nodes and edges.

```
162 \newenvironment{bondgraph}[1][]{%
163 \begin{tikzpicture}%
164 [#1,every node/.style={bgelement},every edge/.append style={bond}]%
165 }{%
166 \end{tikzpicture}
167 }
168 \langle/package\rangle
```
# 5 Change History

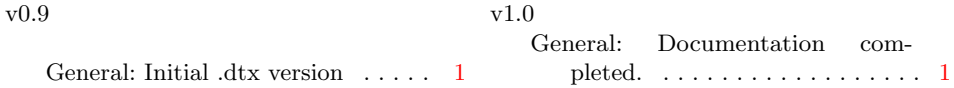

# 6 Index

Numbers written in italic refer to the page where the corresponding entry is described; numbers underlined refer to the code line of the definition; numbers in roman refer to the code lines where the entry is used.

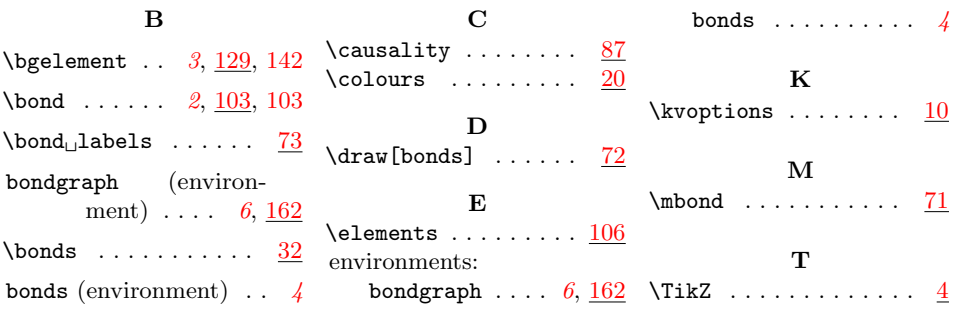